## **FORTRAN**

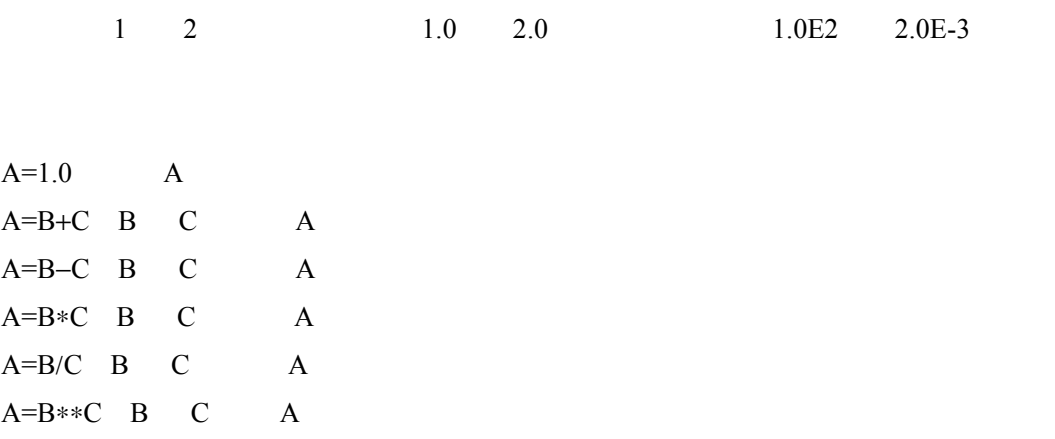

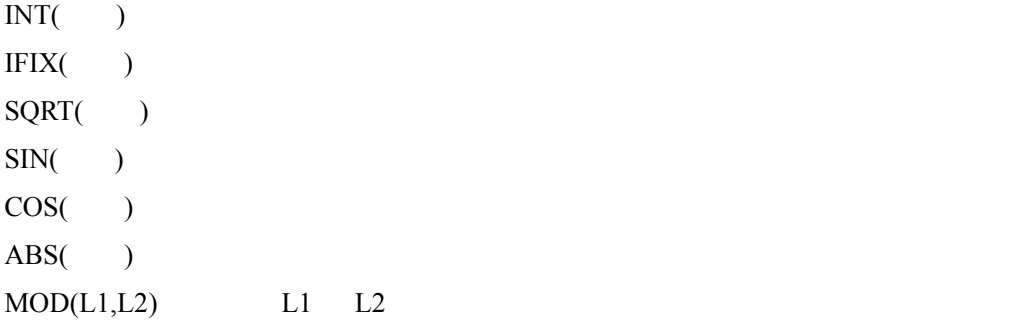

 $DO$ 

 $DO =$ DO 2000 ASS ASSESSED AND THE VEHICLE THAT A STREET A STREET AND THE VEHICLE THAT A STREET AND THE VEHICLE THAT A STREET AND THE VEHICLE THAT A STREET A STREET A STREET A STREET A STREET A STREET A STREET A STREET A STREET

### **CONTINUE**

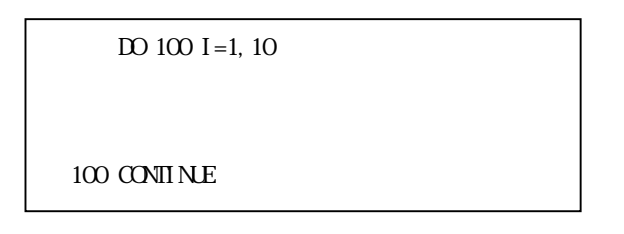

**CONTINUE** 

この文は何も行わないで次の行へ移る。通常は「DO 文」と共に用いる。あるいは, GOTO

**READ** 

READ(Seconds) and  $R$ 

FORMAT

 READ(5,100) A,B 100 FORMAT( )

#### FORMAT 6

 $READ(5,*)$  A B

WRITE

WRITE(

FORMAT

 READ(5,100) A,B 100 FORMAT( )

FORMAT .

WEITE $(6,*)$  A B

FORMAT

FORMAT

Fn.m n m

 $n > m+3$ 

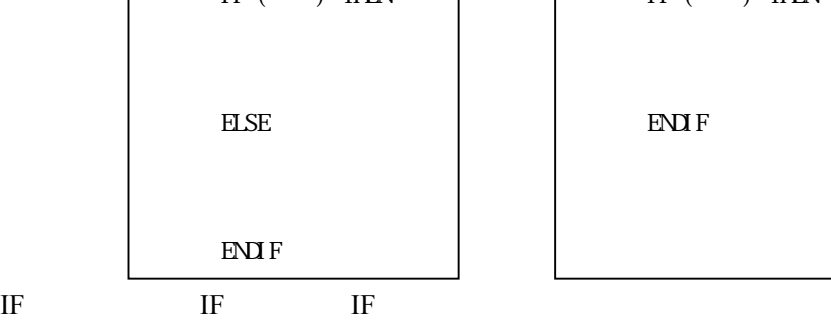

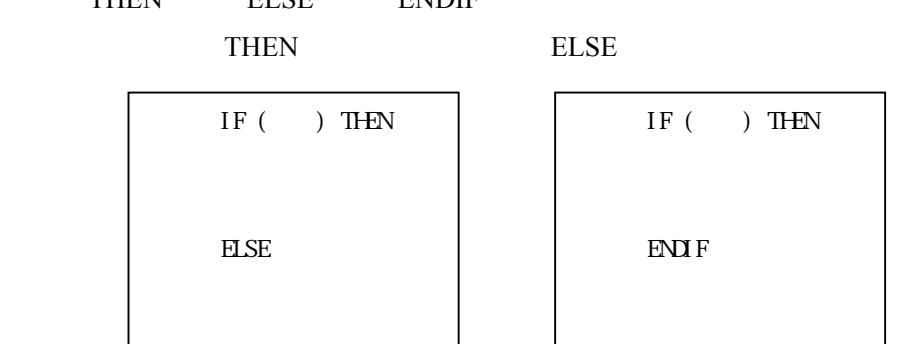

 $IF$ IF THEN ELSE ENDIF

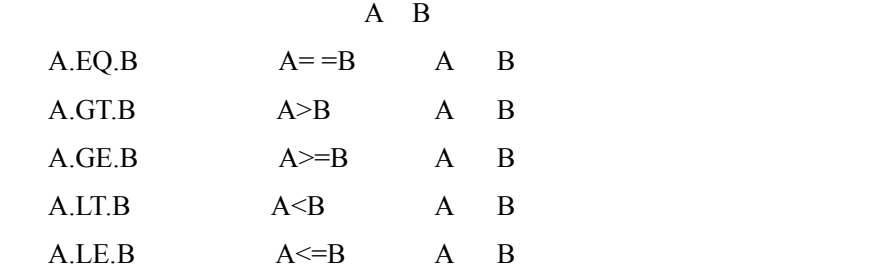

 $IF$ IF

WRITE(5, 100) I, A B  $100$  FORMAT("  $\,$  DATA1="  $\,$  , I  $5,5X$  "  $\,$  DATA2=" , F6.  $3^{\prime\prime}$   $\,$  DATA3=" , E15.  $7/)$ 

改行:/:スラッシュは改行を出力

例:10X:10桁の空白

 $nX$  n

"PWM CONVERTER"

 $\mathcal{O}(\mathcal{O})$ 

A30

An n

In n I5 12550 -12345

E12.5 0.55190E+01 -0.55190E-01

F8.3 5.000 -10.000

En.m n m  $n \geq m+5$ 

# GOTO GOTO

GOTO

# CALL

CALL

 ${\rm END}$ 

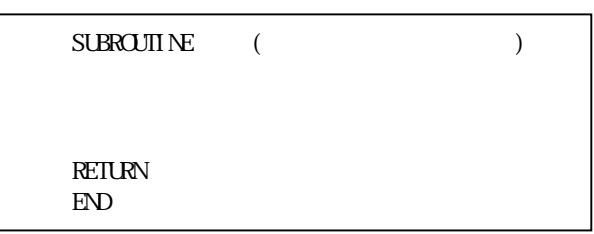

#### **INCLUDE**

**OPEN** 

OPEN
file='

 $READ$  WRITE

**CLOSE** 

CLOSE

## **INCLUDE**

INCLUDE "

#### $(Ver.1.0)$

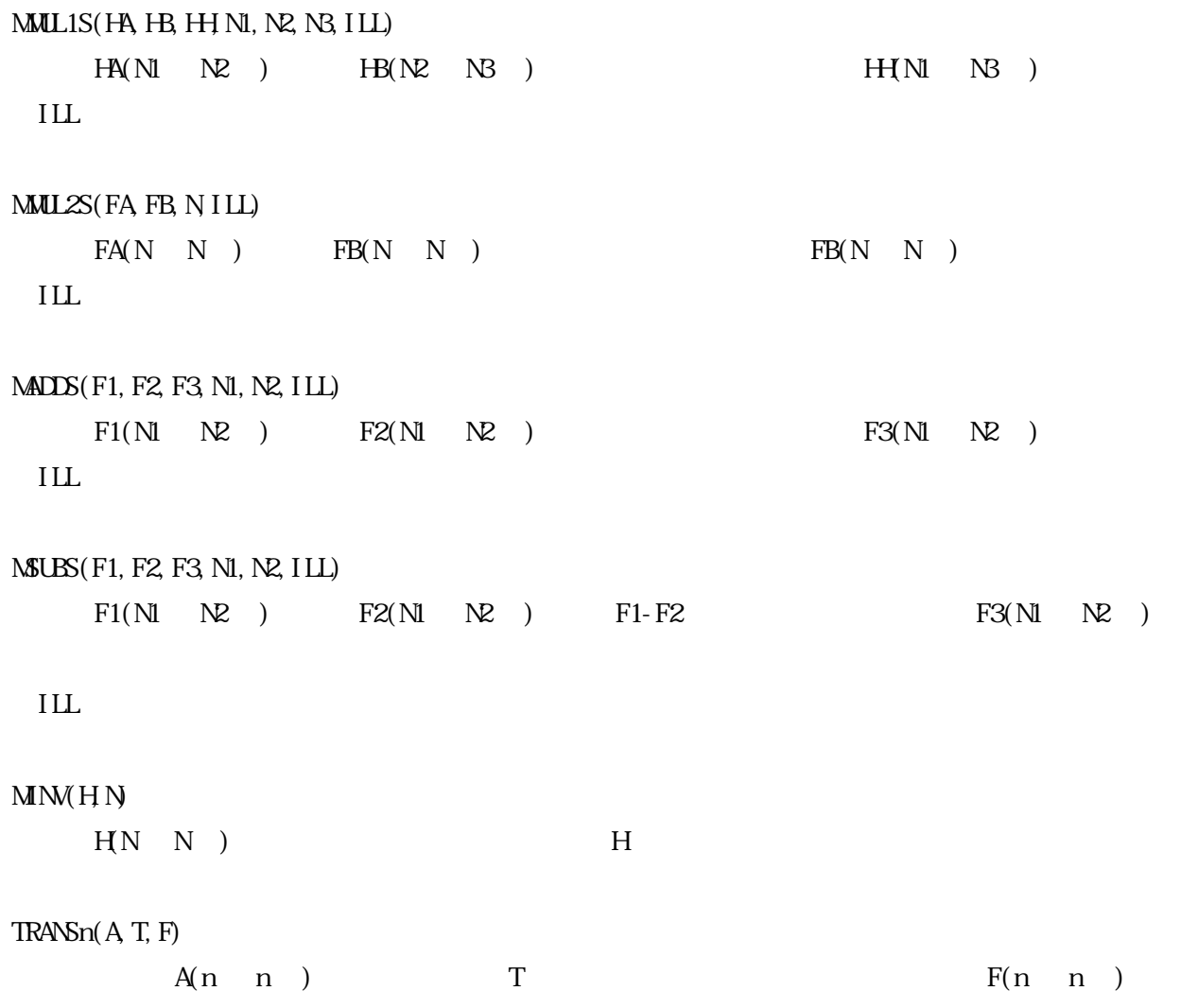